## **Millennium Series 1500 W Rectifier**

## **SYSTEM PRODUCTS**

 $17$ 

## **Input characteristics**

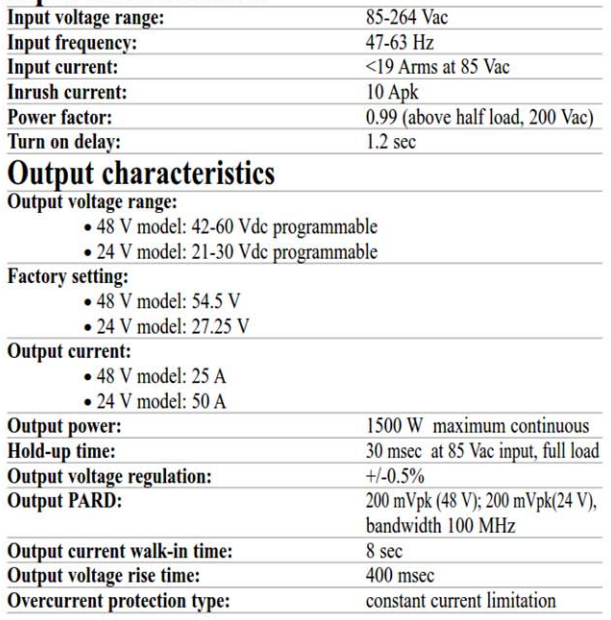

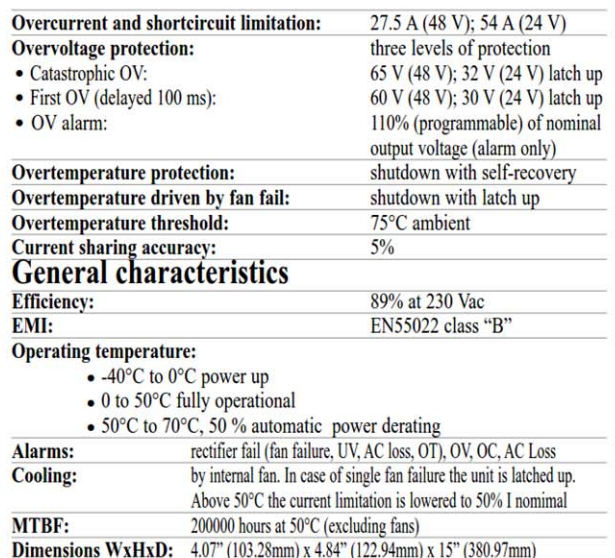

**Mechanical drawings** 

 $\alpha$ 

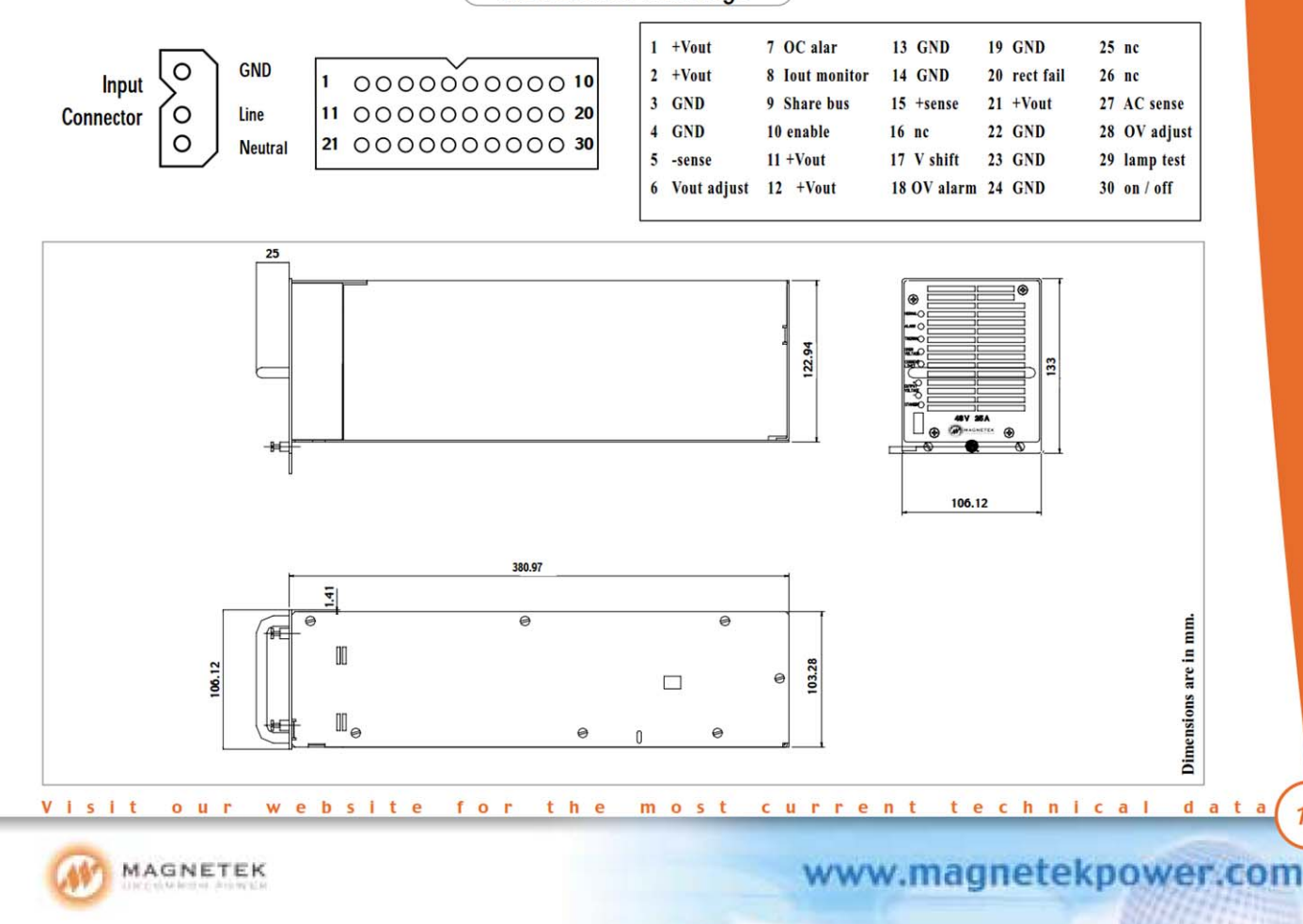

lo ho fatto cosi ho usato un trimmer da 10kOhm collegato tra le due estremita una al positivo e una al negativo il cursore su vadj, il pin enable a massa, cosi dovrebbe partire, non ho con me lo schema ma penso che non sia un problema, i pin con le relative decrizioni li trovi sul documento che ti ho allegato a pagina 17